## 胃ろう交換予約票

依頼元の情報

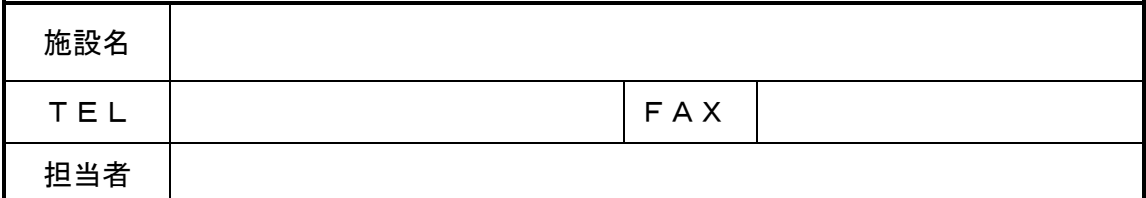

## 患者様情報

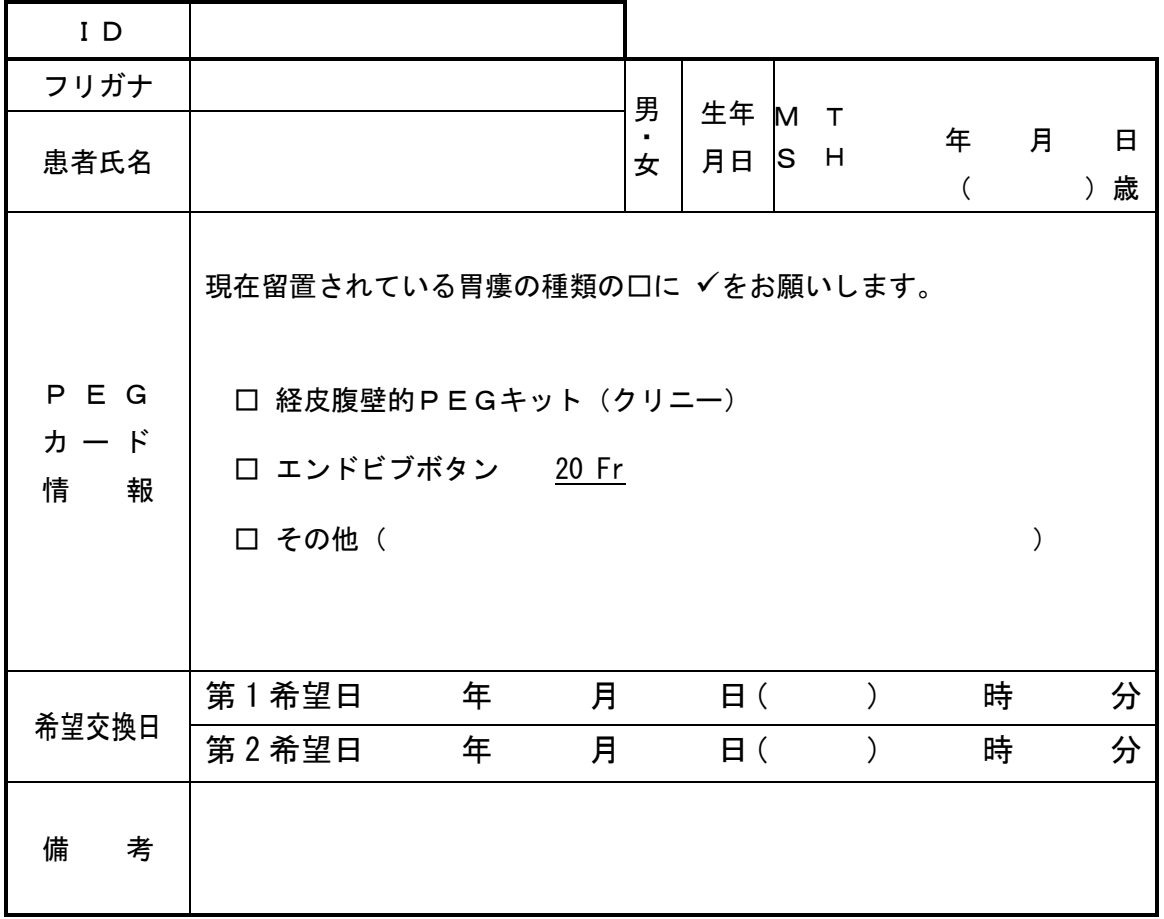

手順と注意事項

1.胃ろう交換予約票を地域医療支援課へ FAX にて申し込み下さい。

2.交換日時が決まり次第、胃ろう交換予約通知書を FAX にて返信いたします。

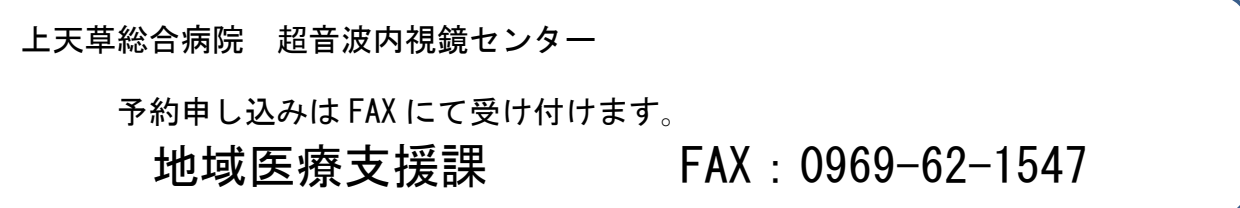